## **Display the alternate text of an image**

Using '-**ah-display-alttext**', specifies whether to display the alternate text of an image. This feature is available in AH Formatter V7.0 or later.

The following specifications are commonly used in this sample. **-ah-alttext: 'this content shows up if the parent image is missing'** src="img/button-none.png" is specified in <img> tag, but the image is missing. The alternate text is displayed instead.

**-ah-display-alttext: true**: The alternate text is displayed, the image is not displayed. This content shows up if the parent image is missing

**-ah-display-alttext: false**: The alternate text is not displayed.

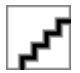

**-ah-display-alttext: auto**: The value specified by [display-alttext](https://www.antenna.co.jp/AHF/help/en/ahf-optset.html#display-alttext) in the Option Setting File is adopted.

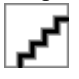

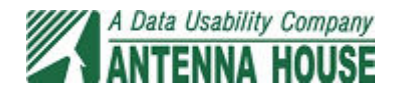